## MyWarehouse. Sistema de control de inventarios en la nube.

Movimientos

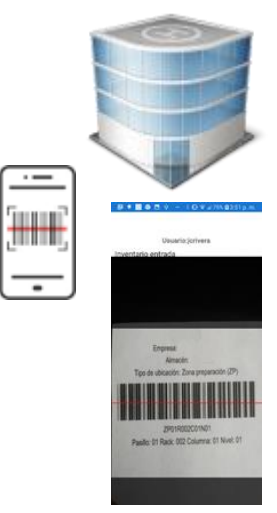

• MyWarehouse es un sistema de control de inventarios que además de la funcionalidad implícita en su nombre, agrega como característica que todo el seguimiento de los productos identificados por un código de barras, es realizado por medio de un teléfono inteligente (Android).

Contact

- El seguimiento se establece desde su entrada registrando todo el recorrido del producto dentro de las ubicaciones del almacén hasta que es embarcado.
- La trazabilidad de los productos permite en su momento establecer los recorridos más eficientes para reducir en su momento el tiempo de ubicación y el tiempo de movimiento al momento de realizar el embarque derivado de una lista de salida (picking list)

## **Principales características**

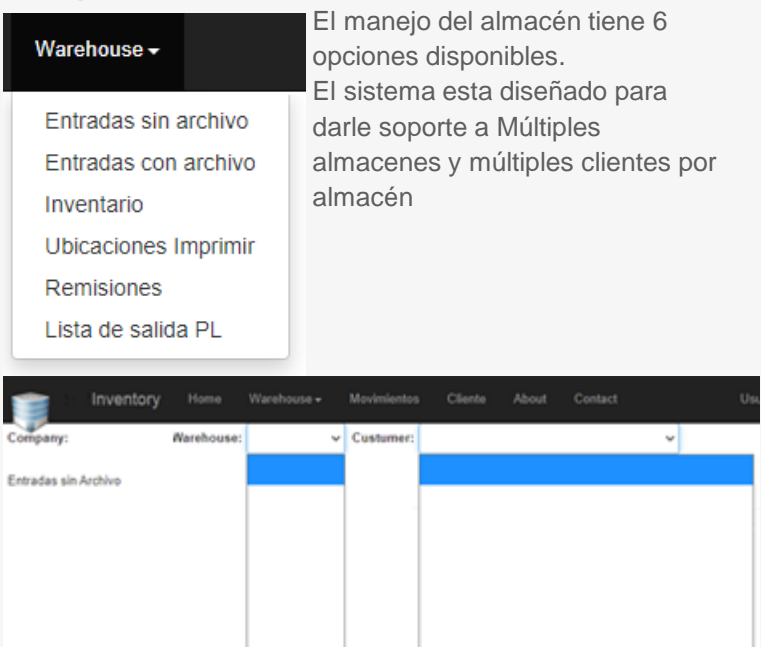

- 1. Entradas sin archivo. Se refiere a la forma de ver todas las entradas de artículos que se dieron de alta al subir el archivo con los detalles de los mismos. Para un cliente dado.
- 2. Entradas con Archivo. Se refiere a subir al sistema los datos de los artículos que se recibirán en el almacén para un cliente dado.
- 3. Inventario. Se refiere a la forma de visualizar todos los artículos que están en el sistema para un cliente dado.
- 4. Ubicaciones imprimir. Es la forma de imprimir las etiquetas de todas y cada una de las ubicaciones de los Racks en donde se colocaran los artículos dentro del almacén.
- 5. Remisiones. Es la forma de dar de alta una remisión que será utilizada para poder retirar artículos del almacén y poder embarcarlos al cliente.
- 6. Lista de salida PL. O Picking List es la forma en la cual se puede entregar la lista de artículos asociados a una remisión y que se utilizará para poder preparar el embarque asociado a una remisión.

## **Movimientos**

En el sistema se pueden realizar un total de 8 diferentes tipos de movimientos, estos movimientos son el viaje natural que tendrá un producto durante su estancia en el almacén. Cada una de las ubicaciones tiene una etiqueta de código de barras.

- 1. Inventario de entrada. Se da entrada a un producto dentro del sistema. Es la entrada a la Zona de Preparación (ZP)
- 2. Ubicar producto. Es el movimiento de salida de un producto que esta en la Zona de Preparación (ZP), para darle entrada en alguno de los Racks que hay en los pasillos (PA) que hay en el almacén.
- 3. Crossdock. Es la reubicación de un producto de un Rack dándole salida de esa ubicación y dándole entrada a otra ubicación.
- 4. Preparación de material. Es cuando se prepara un material para darle salida del almacén, en este caso se da la salida de su ubicación Actual (PA) y se le da entrada a la Zona de Preparación correspondiente.
- 5. Embarque. Cuando todo el material está listo en la zona de preparación a cada artículo se le da salida de la Zona de Preparación (ZP) y se le da entrada al Andén de Carga (AC) correspondiente.
- 6. Inventario de salida. Se selecciona la remisión que amparará la salida del inventario. Una vez que se empieza a cargar el tráiler a cada artículo se le da salida del Andén de Carga (AC), lo que confirma que el artículo ya no está en el almacén, por lo que se le ha dado la salida del inventario.
- 7. Cerrar remisión. Significa que todos los artículos definidos para la remisión han sido cargados al tráiler, por lo que la remisión se cierra y se procede a imprimir el documento que la ampara.
- 8. Salida de remisión. Es la confirmación en la puerta de salida, que el tráiler dejo las instalaciones y confirma la salida física de la tráiler.